# Cheatography

## Windows 8 Hotkeys Cheat Sheet by Maelu via cheatography.com/674/cs/298/

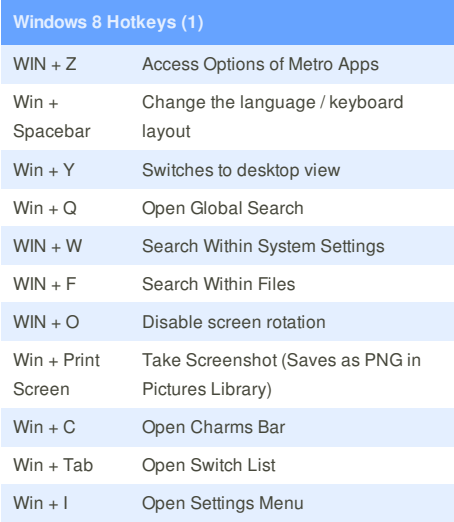

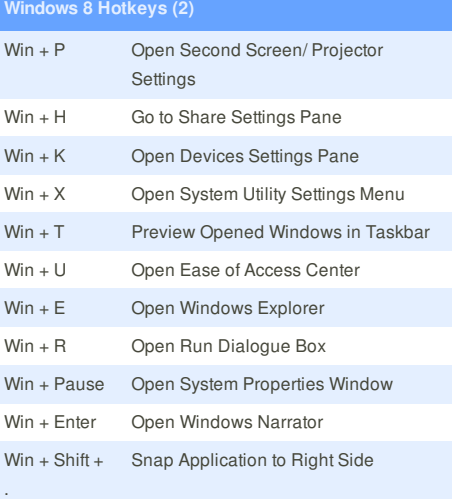

This cheat sheet was published on 4th March, 2012 and was last updated on 4th March, 2012.

**Windows 8 hotkeys (3)** Win + . Snap Application to Left Side Win +, Peek at Desktop (Aero Peek) Win + D Go to Desktop Win + M Minimize All Applications Win + B Go Back to Desktop Win + J Switches focus between snapped Metro applications Win + L Lock Screen Win + Page Up/ Page Down Switch Primary & Secondary Monitors Ctrl + Mouse Scroll (In Start Screen) Tile Zoom Toggle Ctrl + Mouse Scroll (In Desktop) Change Desktop Icon Size Ctrl + Shift+ N Create New Folder in Current Directory

## **Sponsor**

**FeedbackFair**, increase your conversion rate today! Try it free!

http://www.FeedbackFair.com

### **Cheatographer**

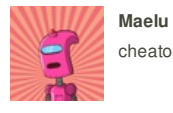

#### cheatography.com/maelu/